# **2-FACTOR AUTHENTICATION WITH OPENLDAP, OATH-HOTP AND YUBIKEY**

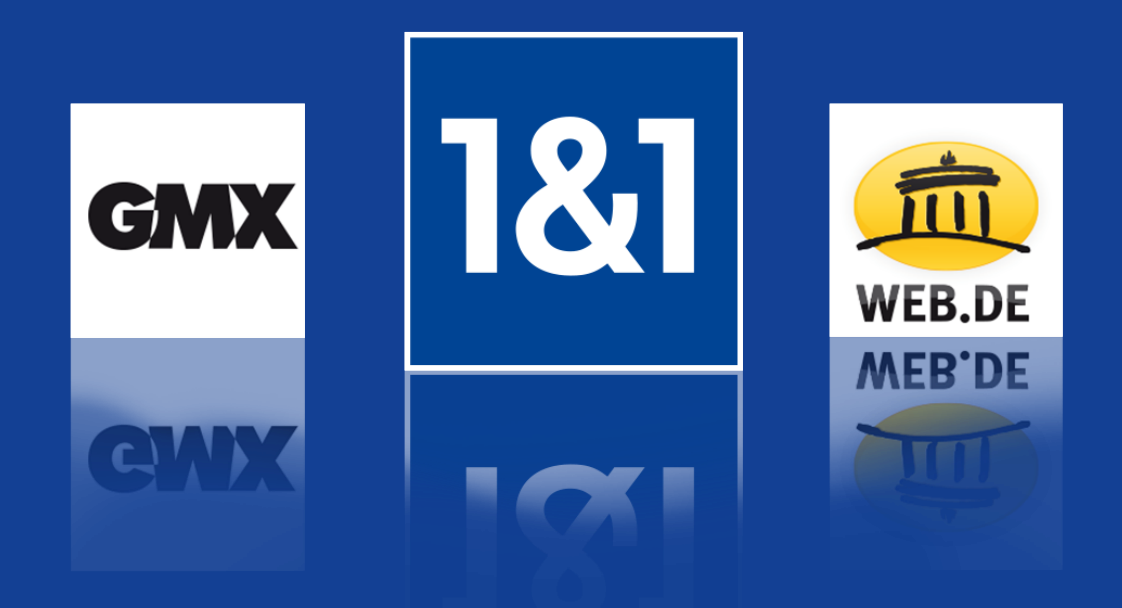

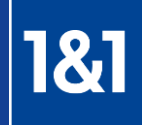

Axel Hoffmann

# **Biography**

# Axel Hoffmann

# **Linux System Administrator**

- 1&1 Mail & Media Dev. & Tech. GmbH
- axel.hoffmann@1und1.de

# **Introduction – Requirements**

- No (or only less) integration effort on servers
- Ensure efficient work with MFA-devices
	- No manual typing of additional codes
	- Integration as Human Interface Device
	- No automatic use of the second factor
- No software tokens
- Integration of already LDAP-enabled Appliances and Web GUIs
	- High security level for token enrollment
		- Only an owner of a token should be able to use it
		- No pre-generated shared secrets on Tokens
		- Owners&admins haven't access to shared secrets

# **Introduction – Multi Factor Authentication**

- Something that you *know*:
	- secret, password, passphrase, pin, transaction

number

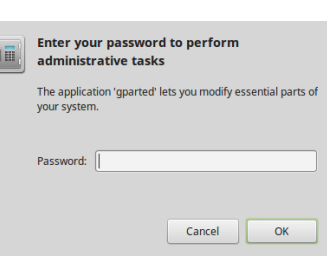

- Something that you *own*:
	- token, smartcard, key

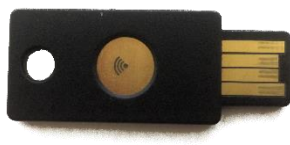

Something that you *are*:

eye iris, fingerprint, voice, type speed/behaviour

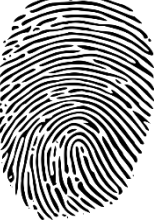

#### **Introduction – Yubikey I**

1&1

- Small USB stick-like device
- **Yubikey Standard** has component *YubiKey OTP*
	- It is using two slots for
		- generating OATH HOTPs
		- generating Yubico OTPs
		- $\Box$  sending a static password
		- doing challenge-response
	- works with default OS HID drivers/modules (simulates keyboard)
- 2 of these functions can be used (1 per slot)

#### **Introduction – Yubikey II**

 OATH HOTP, Yubico OTP, static password are typed by button press:

Short press, slot 1 is typed

Long press, slot 2 is typed

**Yubikey Neo** has Java Card Applets & NFC:

- *ykneo-oath*: stores PSKs of HOTPs/TOTPs for Android & Desktop App
- *Yubico U2F*: is used for FIDO U2F auth
- *ykneo-openpgp*: uses CCID via USB/NFC
- *Yubico PIV*: Privilege & Identification Card Interface

# **Introduction – OATH Standards**

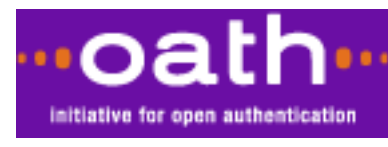

# **Initiative for Open Authentication**

 **HOTP**: HMAC-Based One-Time Password TRUNC(SHA1(counter, psk)) mod 10<sup>numDigit</sup>

**TOTP**: Time-Based One-Time Password

 $counter = \frac{(UNIXTIME(new) - UNIXTIME(startEpoch))}{time^K_{time}}$ timeSteps

**OCRA: OATH Challenge-Response Algorithm** 

- HOTP to calculate response from challenge + psk
- optional: timeSteps, counter, session information

# **Implementation – Overview**

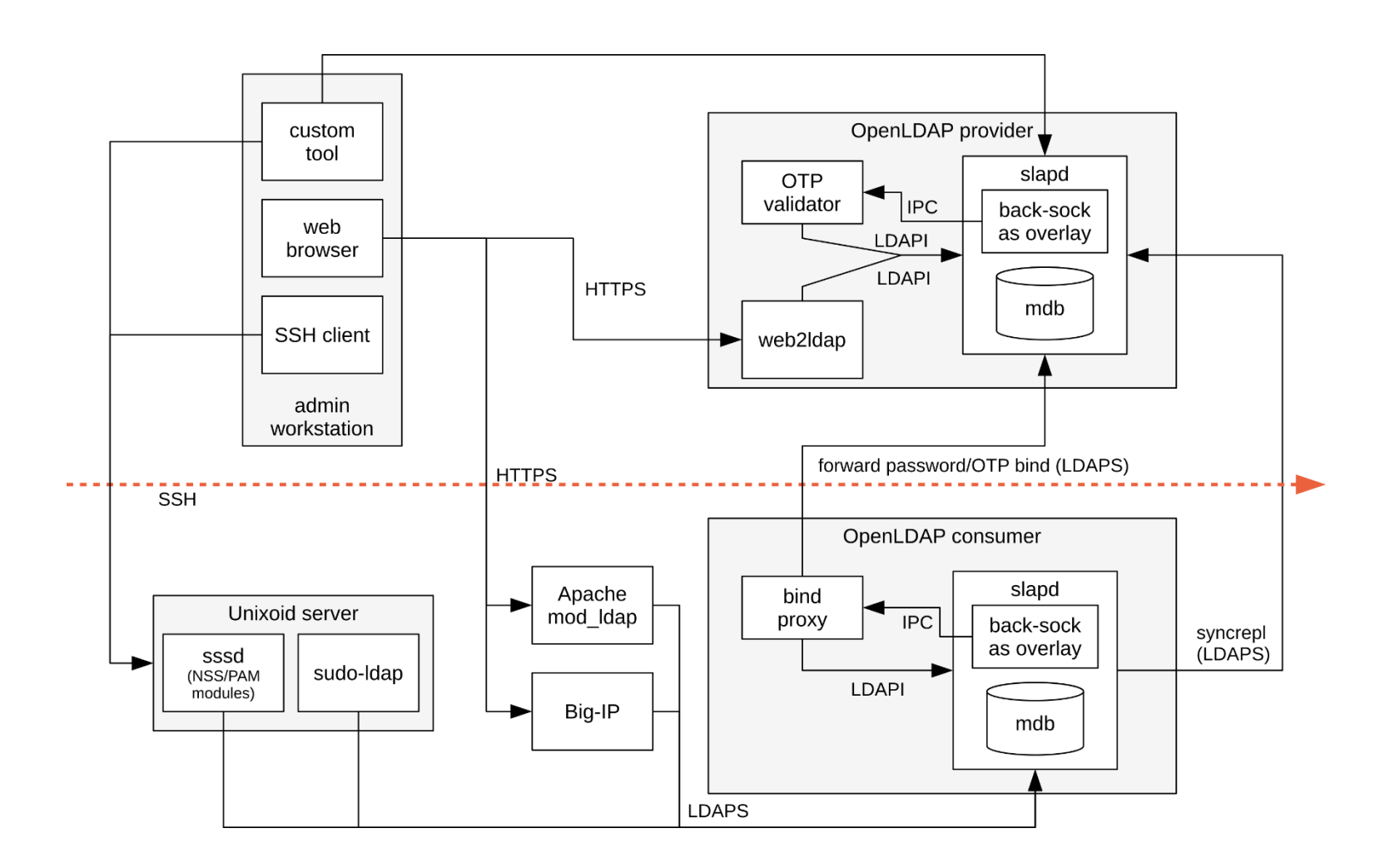

# **Implementation – LDAP Structure**

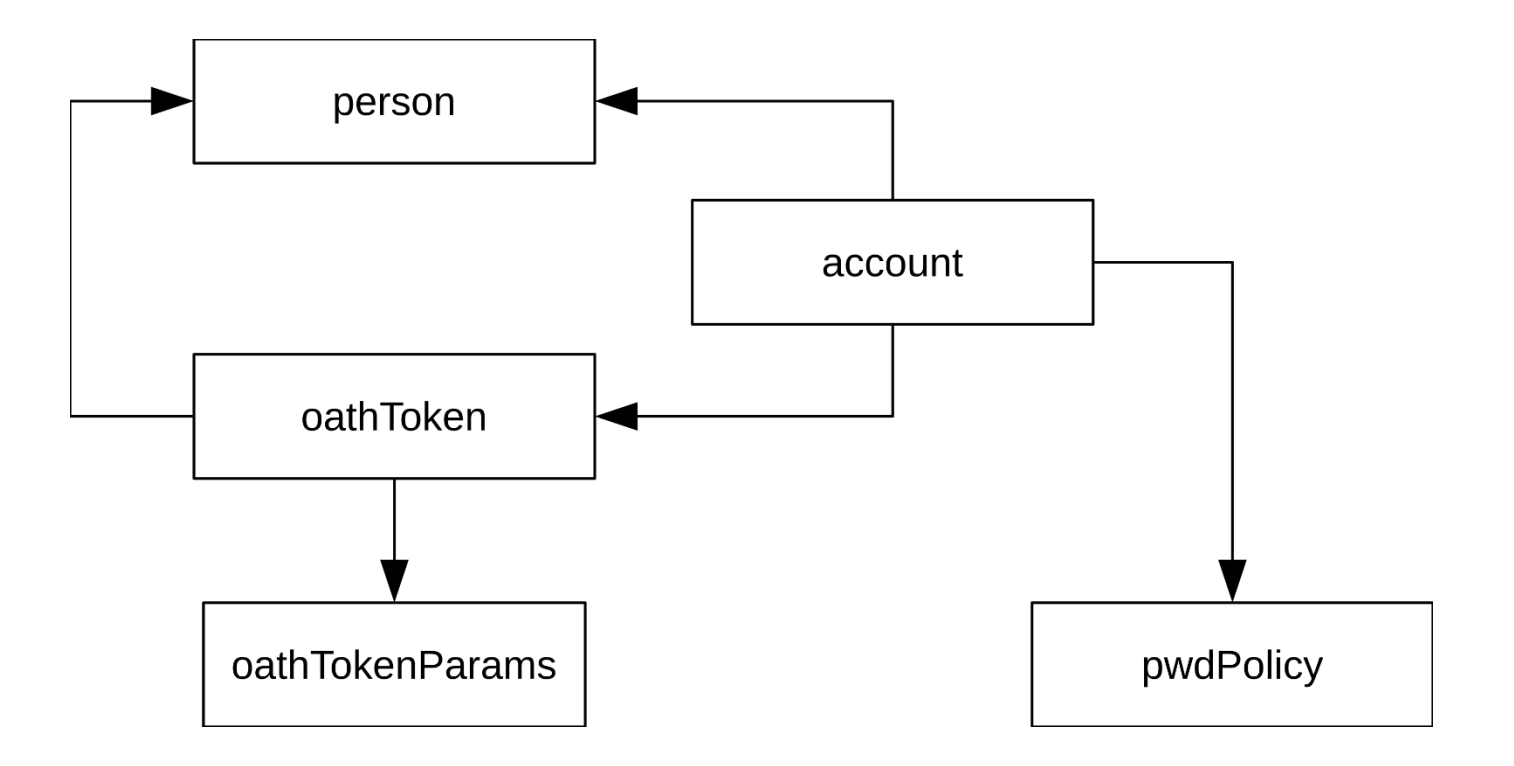

# **Implementation – Simple Bind Proxy**

- Listens to Unix domain socket on consumer
- Back-sock overlay in consumer slapd forwards simple bind requests to Unix domain socket
- Checks if user is HOTP user by requesting consumer slap d over LDAPI
- Forwards password & OTP to providers slapd by LDAPS
- A hash of the bind-DN is used as base to forward bind request every time to the same providers
	- This prevents multi-master replication conflicts
	- But allows load balancing

#### **Implementation – OTP Validator**

- Listens to Unix domain socket on consumer
- Back-sock overlay in provider slapd forwards simple bind requests to Unix domain socket
- Checks if user is HOTP user by requesting provider slapd over LDAPI
- Checks password & OTP by reading HOTP
	- counter of HOTP token entry
	- Password hash of users entry
	- Password & OTP policy
	- Decrypting shared secret of users entry
	- If OTP is valid, new HOTP counter must be set
		- Value is the counter which led to valid OTP
		- Set a new value to provider is not trivial
- Insertion with check if new value is greater **11** 1&1 Gruppe

16.11.2015

# **Token Enrollment – Token Enrollment Procedure**

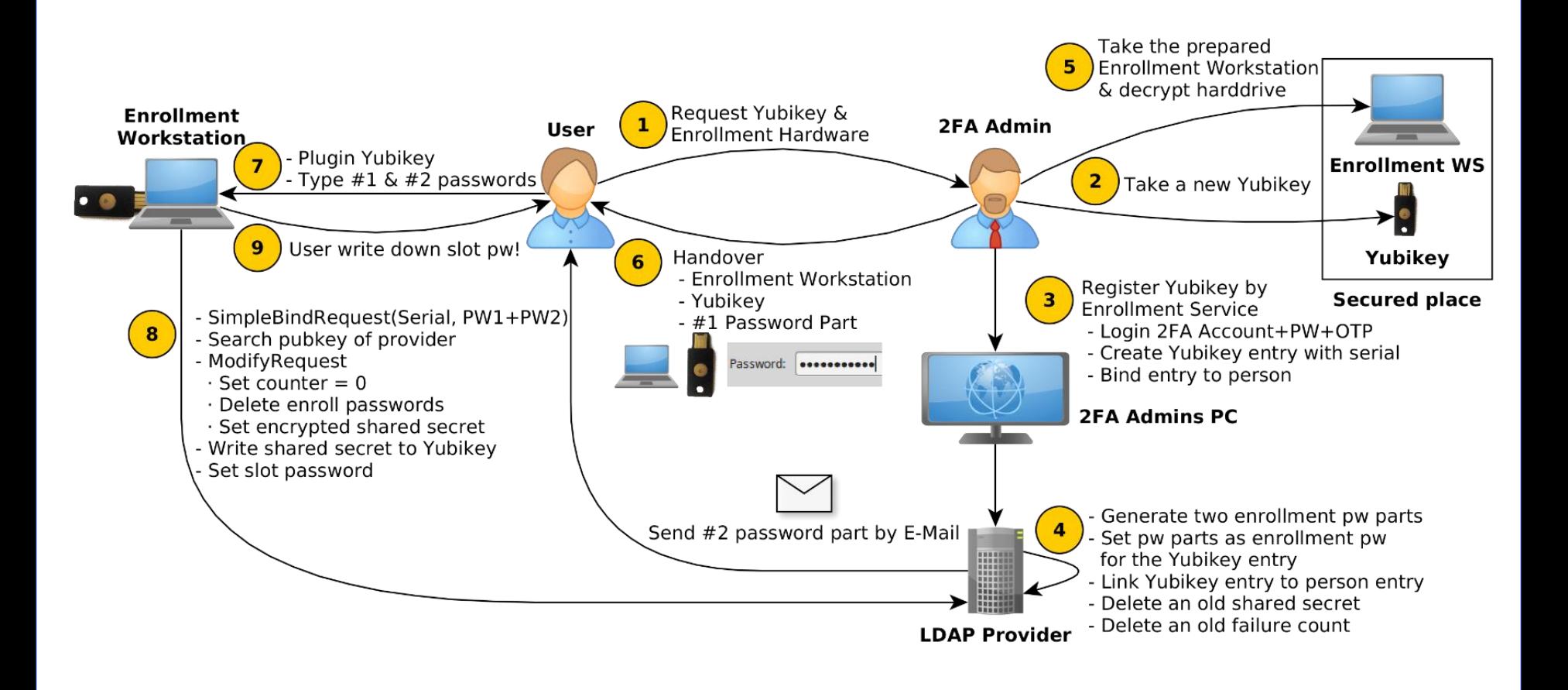

# **Token Enrollment – Yubikey Tools and Libraries**

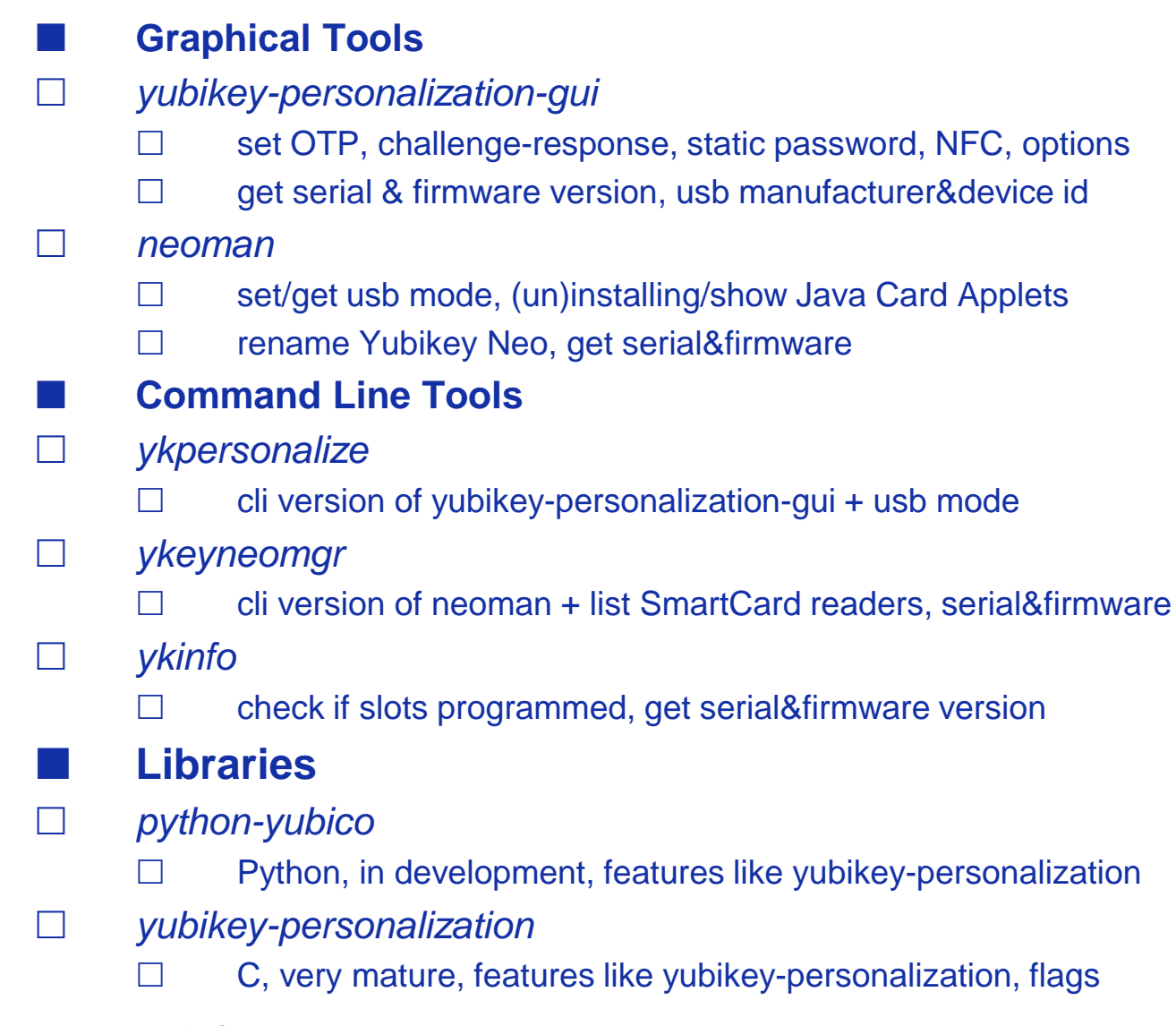

# **Token Enrollment – Enrollment Service I**

- *python-yubico* library was used
- Not a chaotic shell script which calls cli commands
- Runs on hardened dedicated enrollment hardware
- Binds Yubikey to HOTP token entry
- Ensures the secure handling of shared secrets
- Disables all non-used features to prevent attacks by unknown issues and side-channels

1&1

# **Token Enrollment – Enrollment Service II**

### Script sequence:

- 1. Clear both slots incl. passwords
- 2. Read Yubikey serial
- 3. Login into LDAP by Yubikey serial and enroll pw
- 4. Set USB mode to HID only, disable SmartCard
- 5. Set mode of slot 1 to HOTP and write secret
- 6. Protect both slots with a user defined password
- 7. Write shared secret to LDAP and set counter 0
- 8. Switch NFC to unused slot 2

#### **Future Extensions**

SmartCard function by *ykneo-openpgp* applet

- Extend enrollment service & hw by pgp-agent
- Enrollment triggers Yubikey to generate PGP key
- PGP pubkey will be bound token entry
- PGP key is used instead of SSH key on users workstation
- TOTP hardware token with HID function
	- At the moment there isn't such device
	- A real time clock is needed in token
	- *Problem:* How to synchronise the clock?
	- TOTP is easier to implement on backend side
	- No need to write and synchronise a counter
	- HOTP is easier on token side

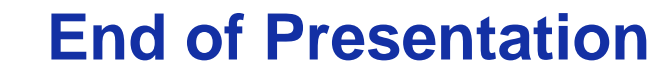

1&1

# **Are there any questions?**

**17** 1&1 Gruppe 16.11.2015